# Setting up an edge cloud in four commands

Tytus Kurek, Product Manager

Ryan Beisner, Engineering Manager

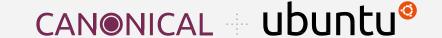

#### Agenda

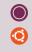

- Evolution of the edge computing paradigm
- Introduction to MicroStack
- MicroStack use cases
- MicroStack live demo
- Takeaways + Q&A

#### 0

#### Evolution of the edge computing paradigm

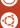

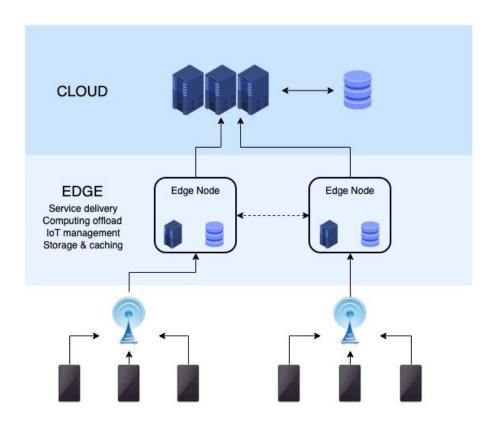

#### Challenges in the field

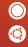

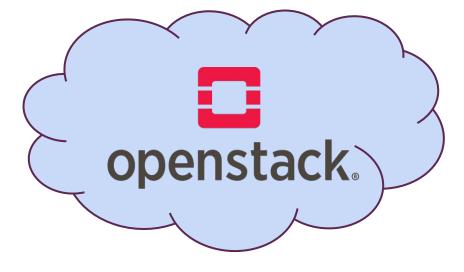

#### Challenges in the field

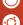

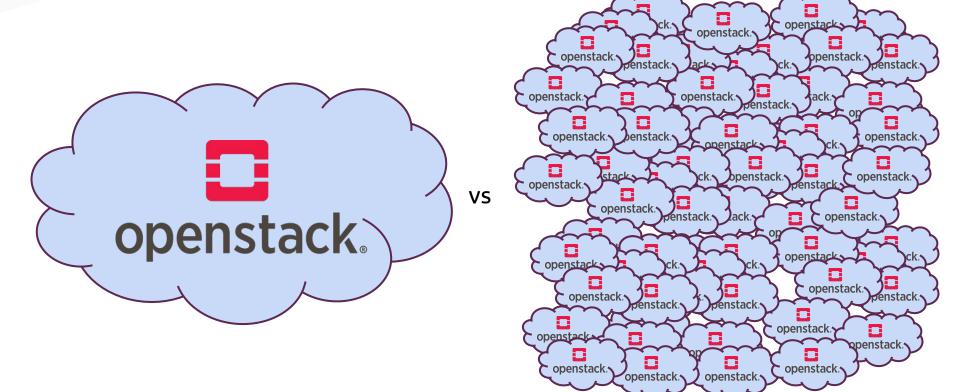

#### Ladies and gentlemen, meet MicroStack!

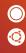

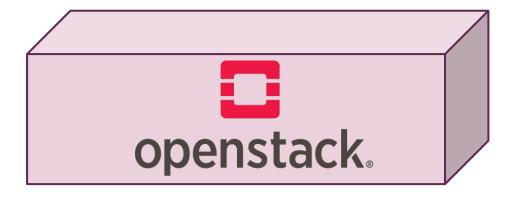

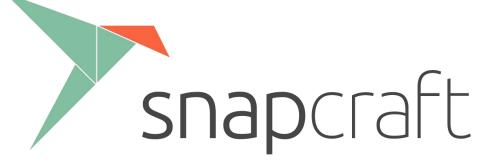

https://snapcraft.io/microstack

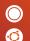

#### Nice to meet you MicroStack ... but what is a snap?!

#### **Snap** - a universal Linux package:

- works on 42 Linux distributions
- application packaged together with its dependencies
- can be installed, upgraded and removed with a single command
- extremely secure due to their embedded nature

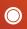

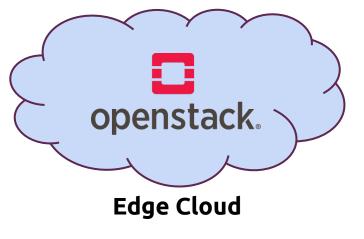

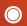

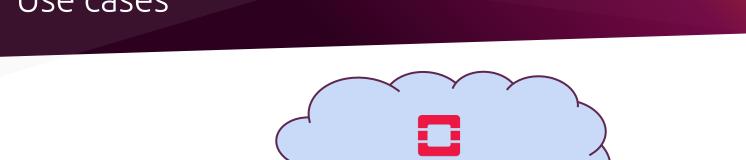

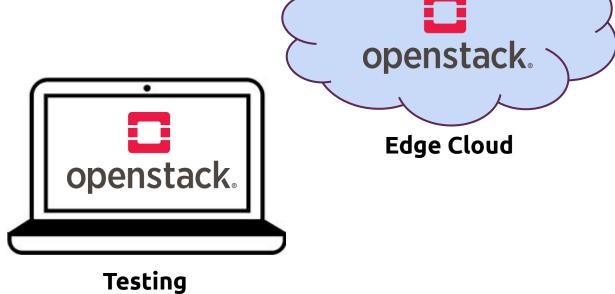

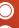

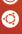

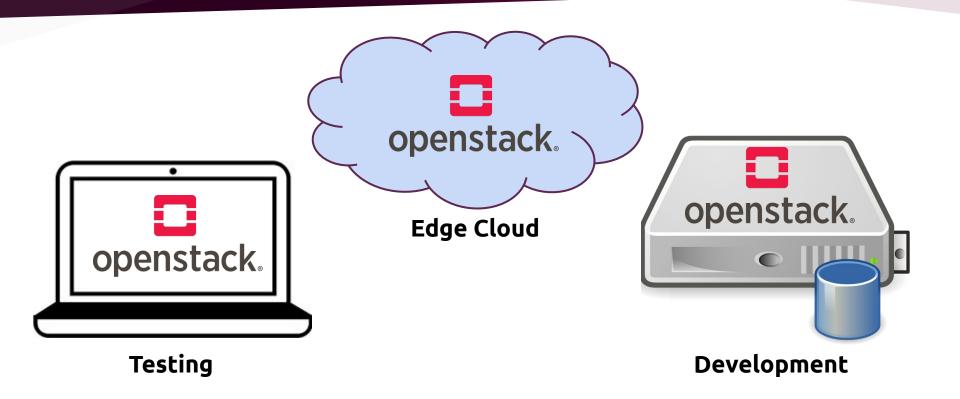

#### OpenStack cluster in four commands (or two?)

Control node:

sudo snap install --classic --channel edge/clustering microstack
sudo microstack.init

Answer the questions as follows:

Setup clustering: yes

Role: control

Password: <some password>

Control IP: accept the default

#### OpenStack cluster in four commands (or two?) #2

Compute node:

```
sudo snap install --classic --channel edge/clustering microstack
sudo microstack.init
```

Answer the questions as follows:

Setup cluster: yes

Role: compute

Password: <the password>

Control ip: <the IP address of the control node>

Compute ip: accept the default

## Time for the demo!

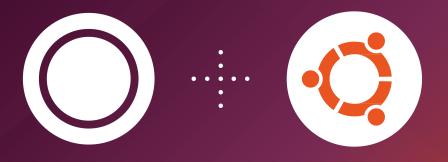

### Takeaways

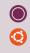

- Deploying the edge infrastructure is challenging due to the huge number of independent cloud environments
- Deploying an individual cloud environment takes time MicroStack is a seamless solution to this problem
- MicroStack is suitable not only for the edge, but also for testing and development

## Thank you. Questions?

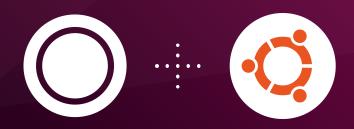

https://microstack.run